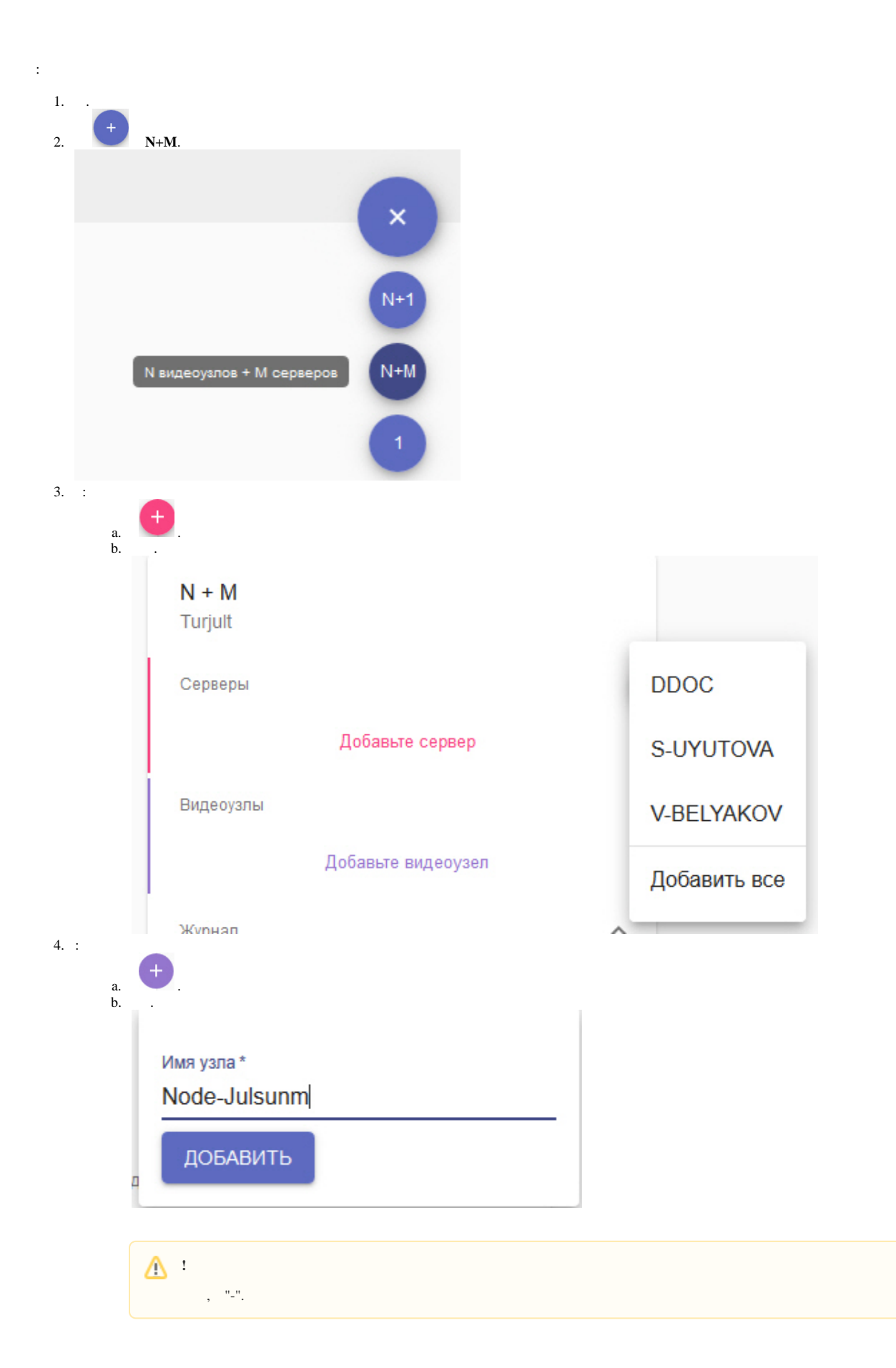

Δ

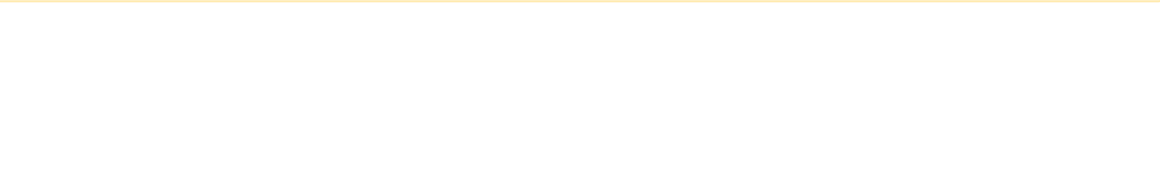

 $\bigoplus_{\beta\in\mathbb{Z}}\mathbb{C}^{\beta}$ 

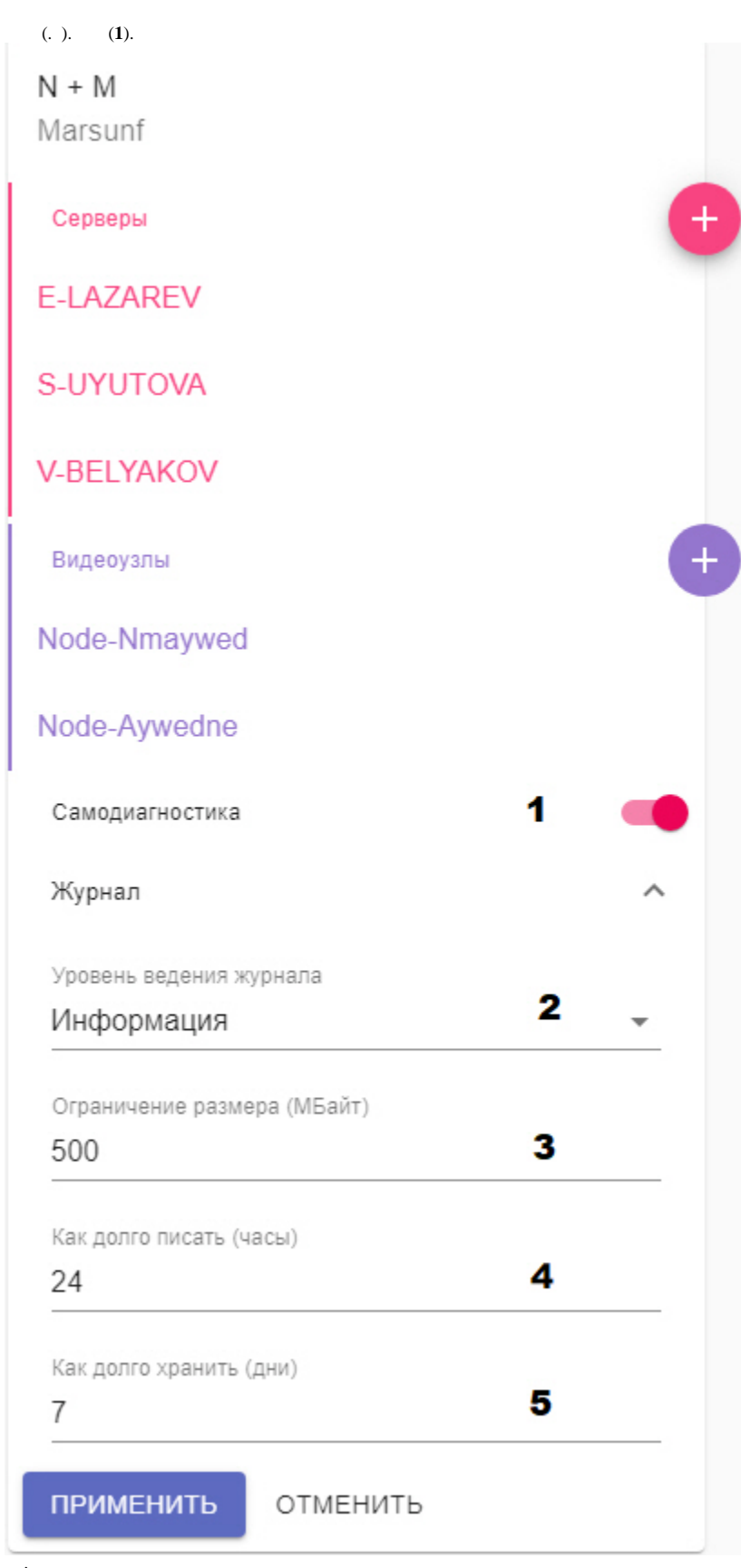

6.  $\begin{array}{c} \n\cdot & \cdot \\
\cdot & \cdot \\
\cdot & \cdot \\
\cdot & \cdot \\
\cdot & \cdot\n\end{array}$ <br>
3. (2, .).<br>
4. (3-5, .).

 $\overline{5}$ .

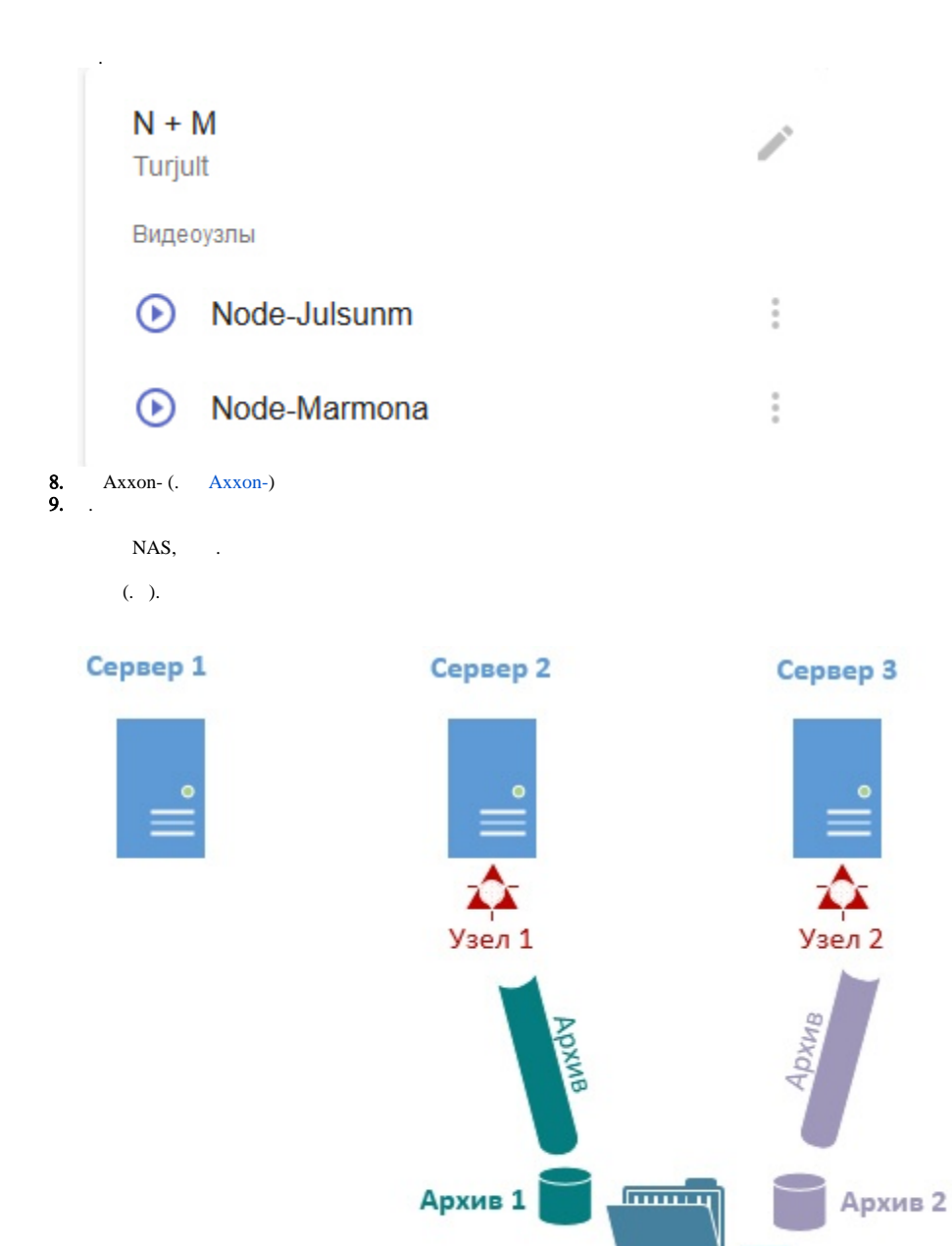

Сетевое хранилище

 $\ddot{\phantom{a}}$ 

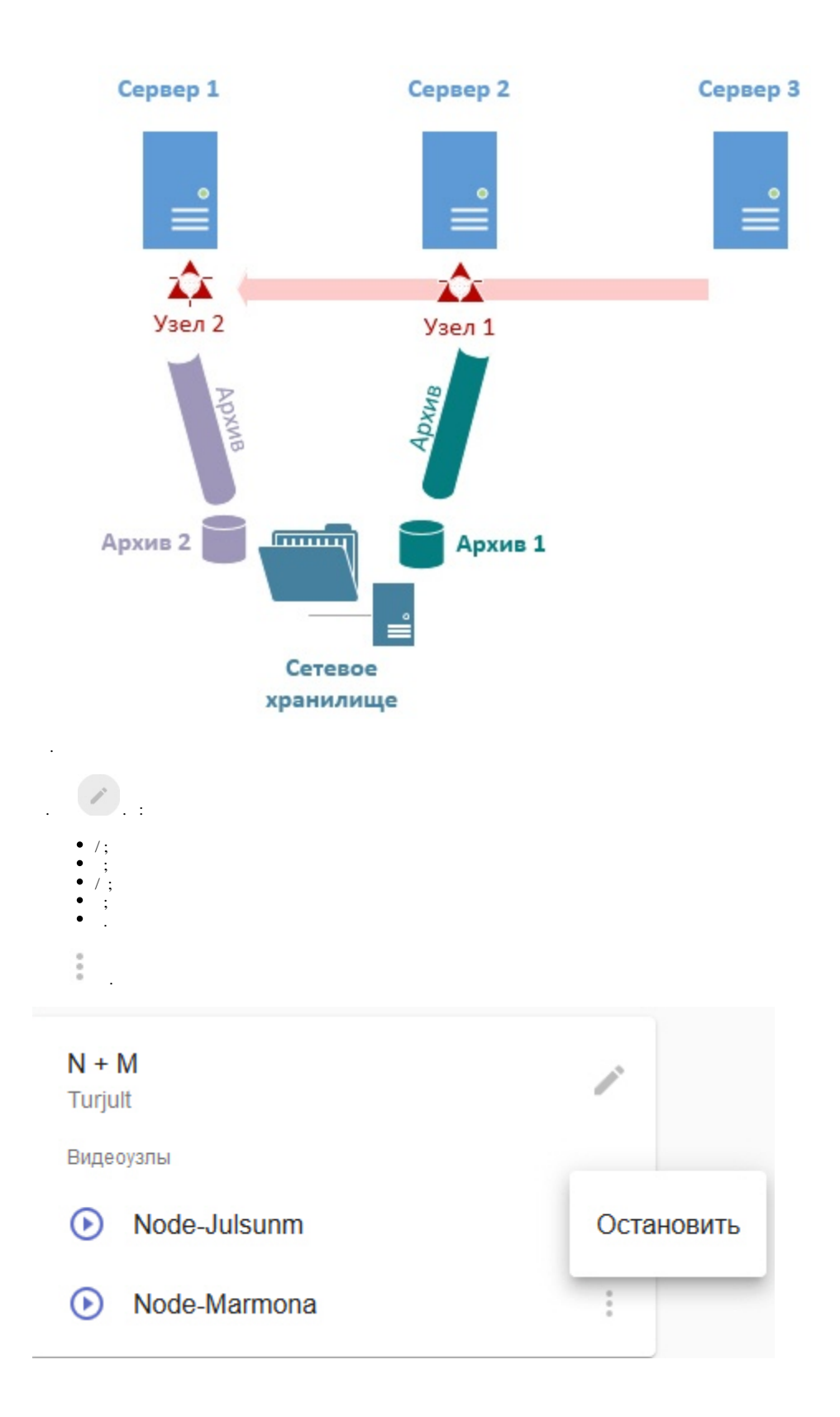